# **T: Wybór sposobu startowania systemu.**

Zadanie1:

Opisz dokonane ustawienia podczas instalacji systemu operacyjnego Linux Open SUSE 11.2 dotyczące wyboru sposobu startowania systemu operacyjnego.

### Zadanie2:

Posługując się narzędziem Program rozruchowy dostępnym w Centrum sterowania YaST w grupie System dokonaj sprawdzenia i ewentualnej modyfikacji ustawień wzbudzania systemu operacyjnego Linux Open SUSE.

# Zadanie3:

Zapoznaj się z zawartością pliku /etc/inittab.

# Zadanie4:

Zapoznaj się z zawartością katalogu /boot.

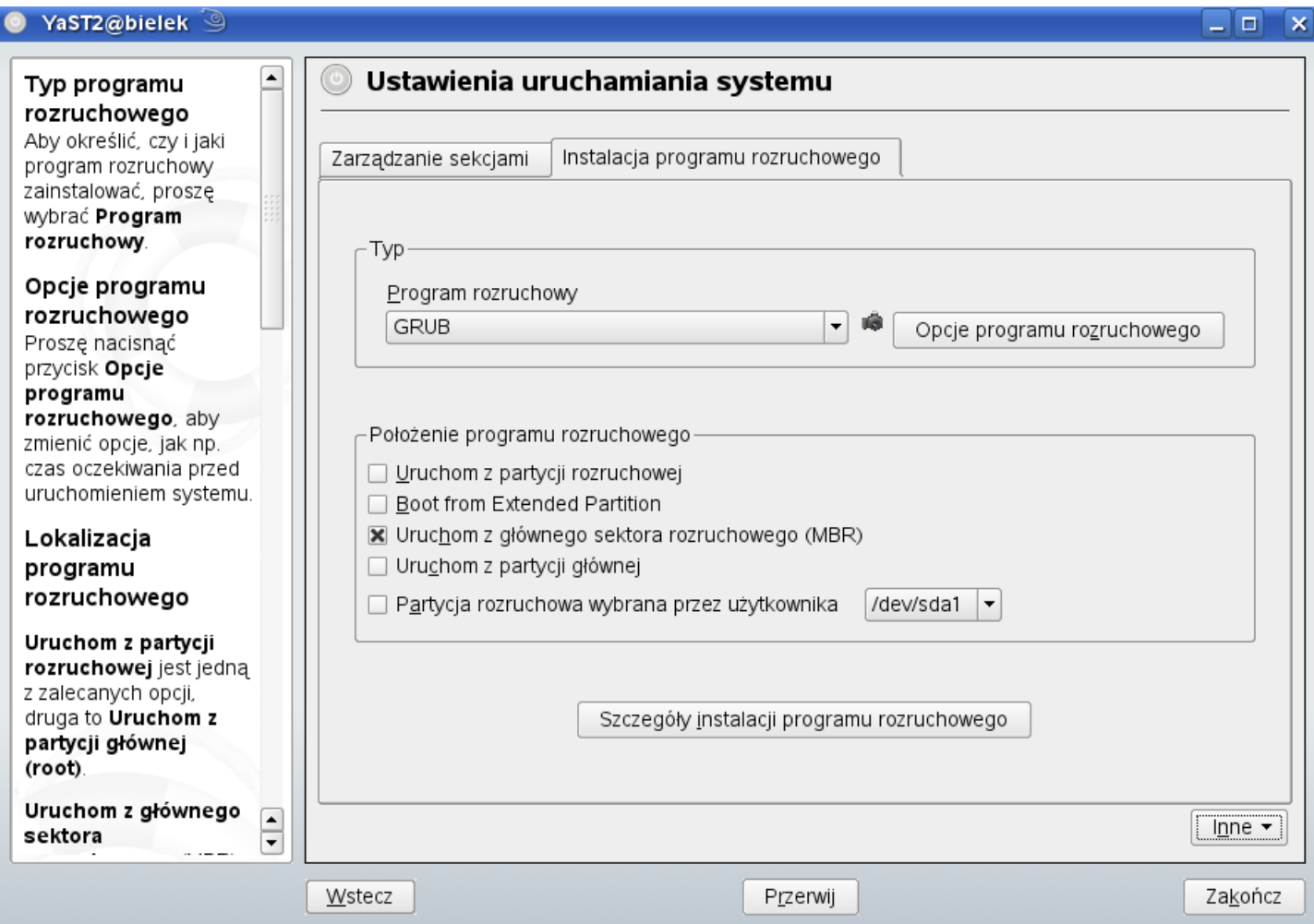

# Uwaga!

Poleceniem init możemy ustalić tymczasowy tryb pracy systemu, np.: init 3 #uruchomienie tymczasowo trybu tekstowego

# Zadanie5:

Zapoznaj się z zawartością następujących witryn internetowych: [http://wiki.fedora.pl/wiki/GRUB,](http://wiki.fedora.pl/wiki/GRUB) [http://linux.oeiizk.waw.pl/instalacja/start\\_linuksa.htm.](http://linux.oeiizk.waw.pl/instalacja/start_linuksa.htm)